#### www.berreleang.fr/guidedunumerique

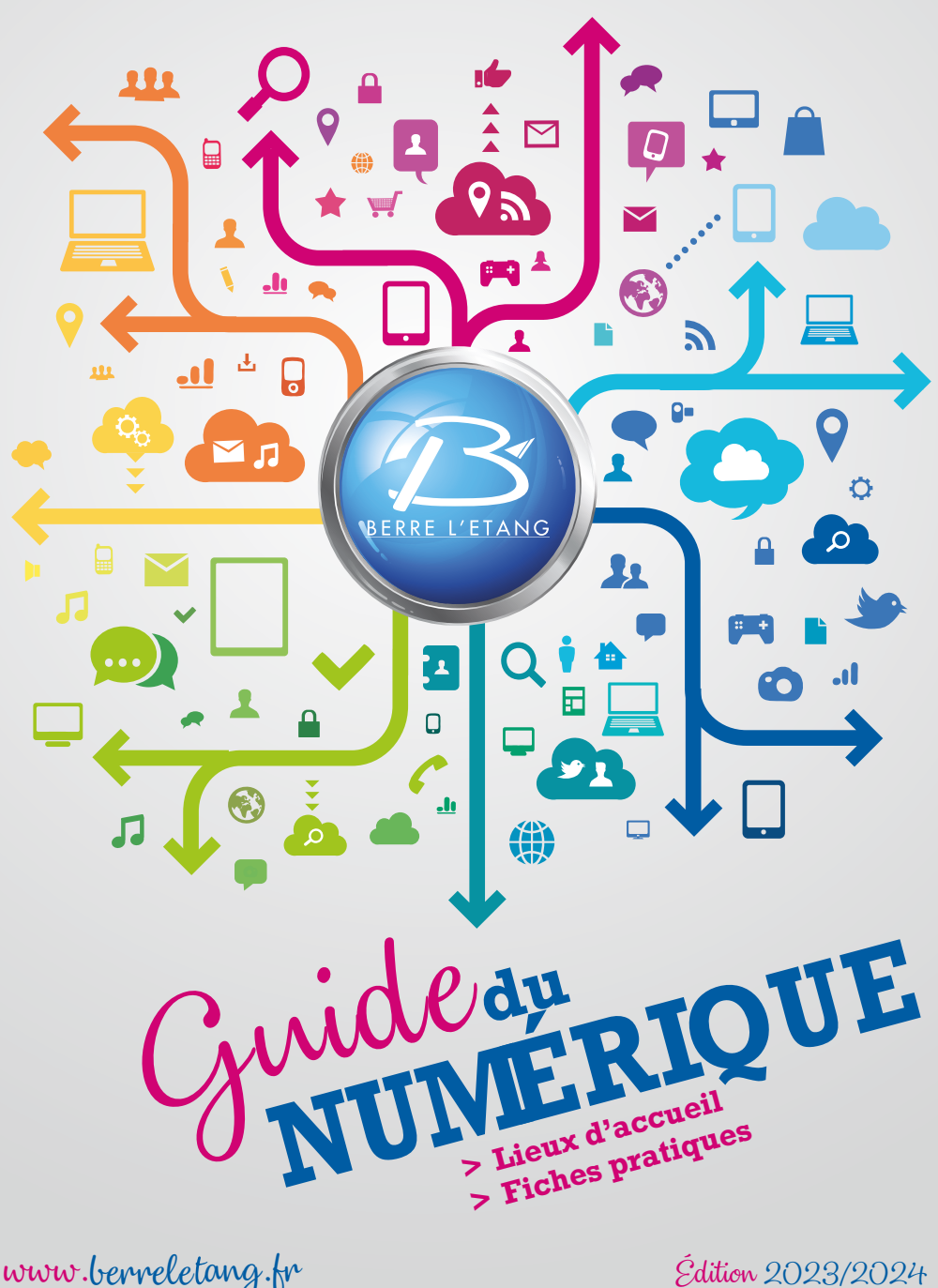

www.berrele ang.fr

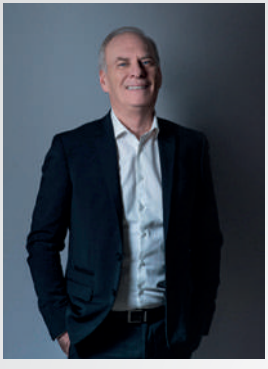

**Mario MARTINET** *Maire de Berre l'Etang*

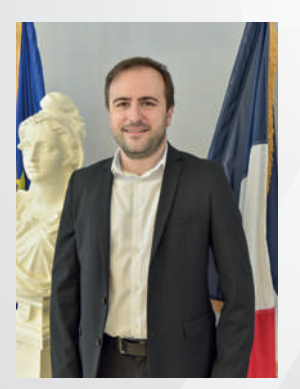

**Loïc ALBALADEJO** *Conseiller municipal délégué à l'innovation et aux nouvelles technologies*

#### **Guide du numérique**

Pôle Ressources, Modernisation de l'Action publique et Transition numérique Mairie de Berre l'Étang Place Jean Moulin 04 42 74 93 00 Directeur de la publication : Mario Martinet Photos : service communication Maquette : ©White Box Agency Impression : Mairie de Berre l'Étang Tirage 500 exemplaires Dépôt légal septembre 2023

# **édito**

Chères Berroises, Chers Berrois,

Nous avons beaucoup travaillé depuis fin 2016 pour bâtir peu à peu un service public numérique de qualité dans notre ville, en rattrapant un retard certain.

Nous avons d'abord agi pour la jeunesse, par exemple en équipant les classes de tableaux interactifs et de tablettes ou en disposant des bornes d'accès libre et gratuit au wifi dans l'espace public.

Nous agissons maintenant pour favoriser le numérique pour tous, parce que chacun aujourd'hui est concerné dans sa vie par ces usages et tout le monde doit avoir les mêmes chances. Accueil de stages de formation aux métiers du codage pour des personnes sans diplôme. Recrutement de médiateurs numériques en mairie et dans certaines associations. Equipement de la Médiathèque, notamment en réalité virtuelle…

Aujourd'hui, la volonté municipale est d'intensifier sa politique d'inclusion numérique et d'étendre son champ d'actions au travers de deux actions phares : la reprise de l'Espace France Services par la municipalité depuis le 1<sup>er</sup> avril 2023 et la création d'un grand espace numérique au sein de la maison des associations qui sera ouvert au public en 2024.

Nous sommes sur tous les fronts et ce guide en est une expression ; résultat d'une collaboration exemplaire entre les différents lieux d'accueil de notre ville qui proposent des services numériques de manière coordonnée et complémentaire. Destiné à vous faciliter la vie et actualisé chaque année en septembre, dans son format papier ou sa version en ligne disponible sur ww.berreletang.fr/guidedunumerique.

Berre mène tranquillement mais résolument sa "révolution numérique" pour ne laisser personne sur le bord du chemin et en gardant à l'humain toute sa place. Prochaine étape : un label exigeant de « Ville Internet » pour prouver que nous sommes sur la bonne voie…

#### **Services publics**

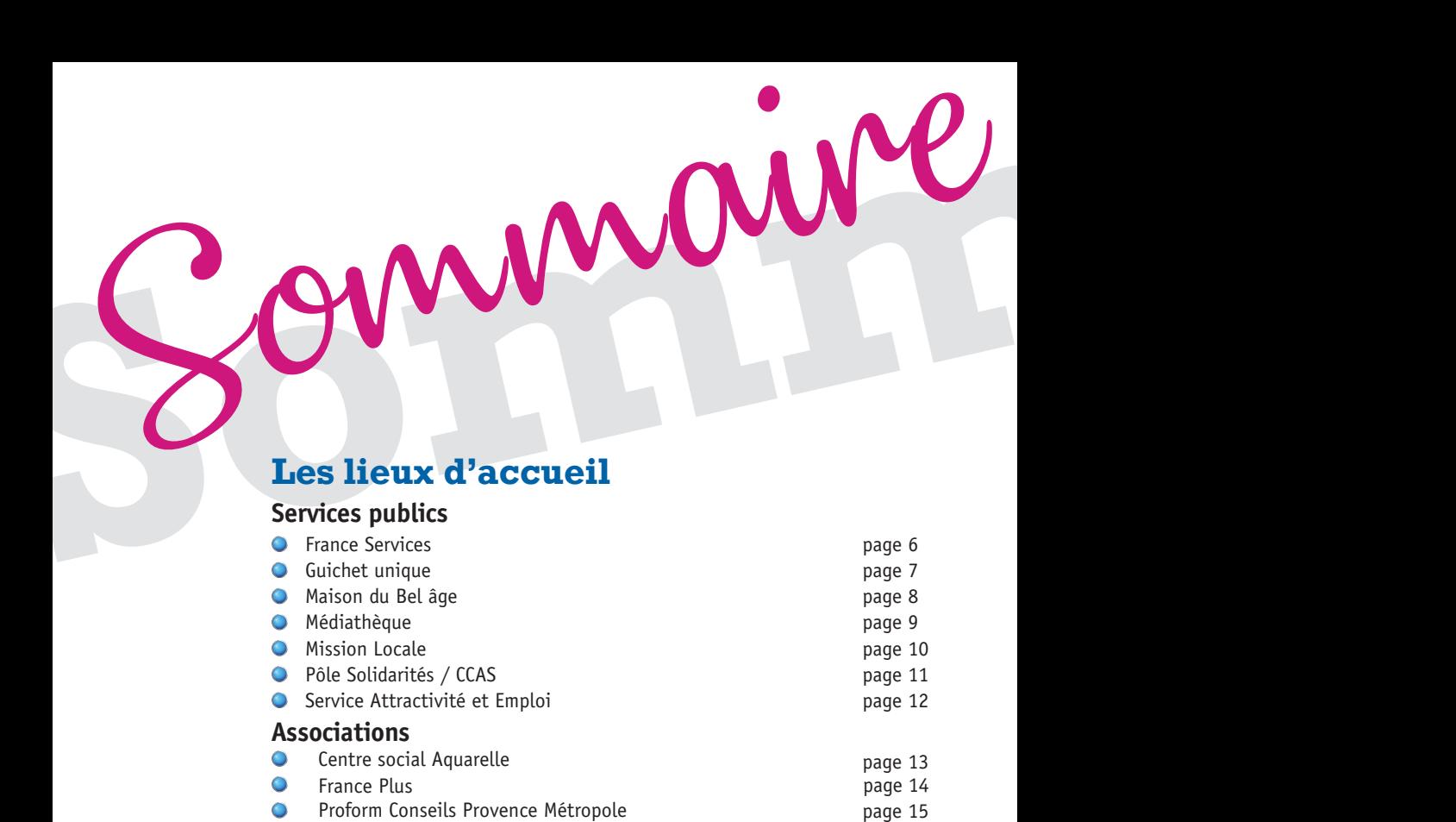

#### **Les réponses à vos besoins**

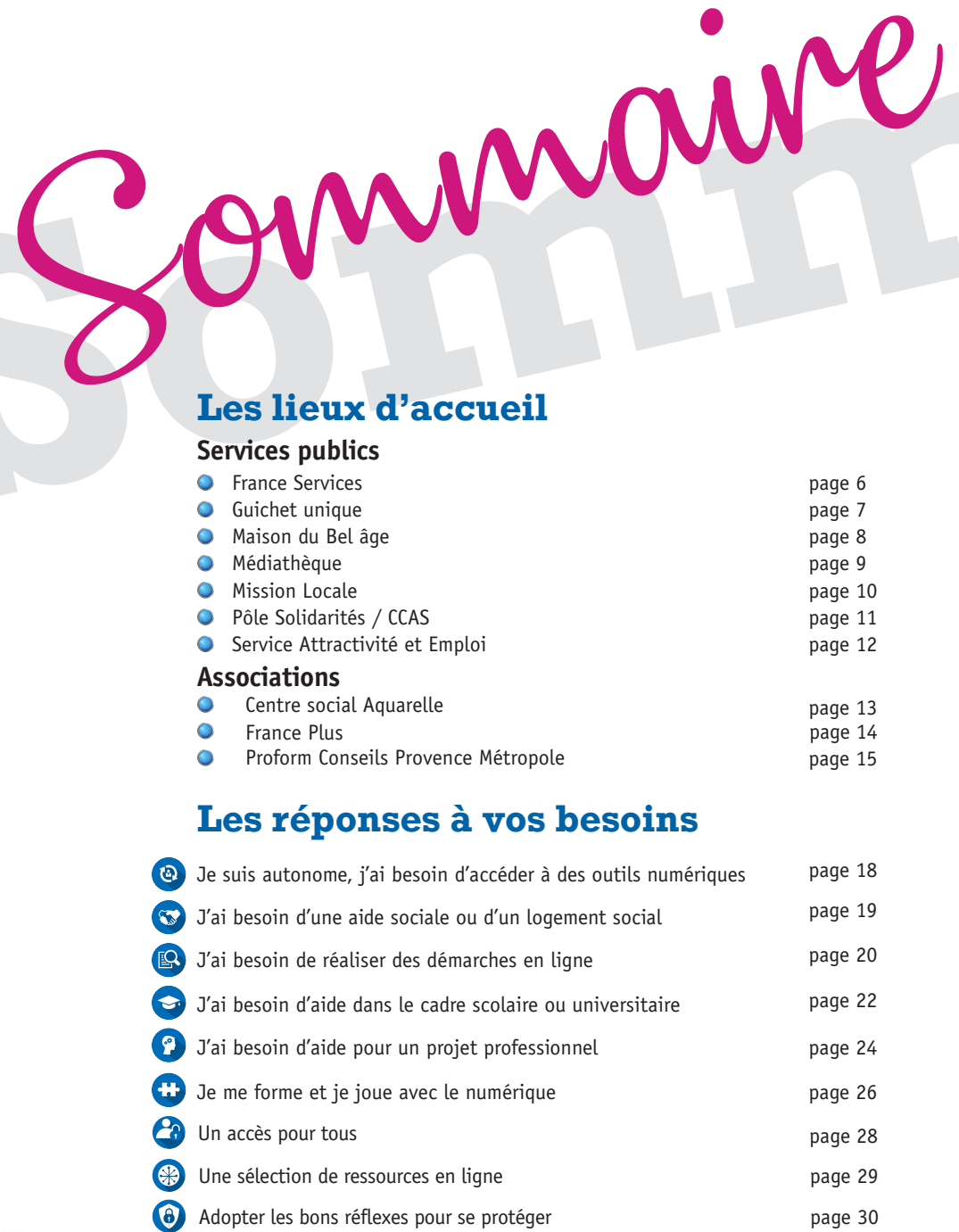

@Berre l'Eang

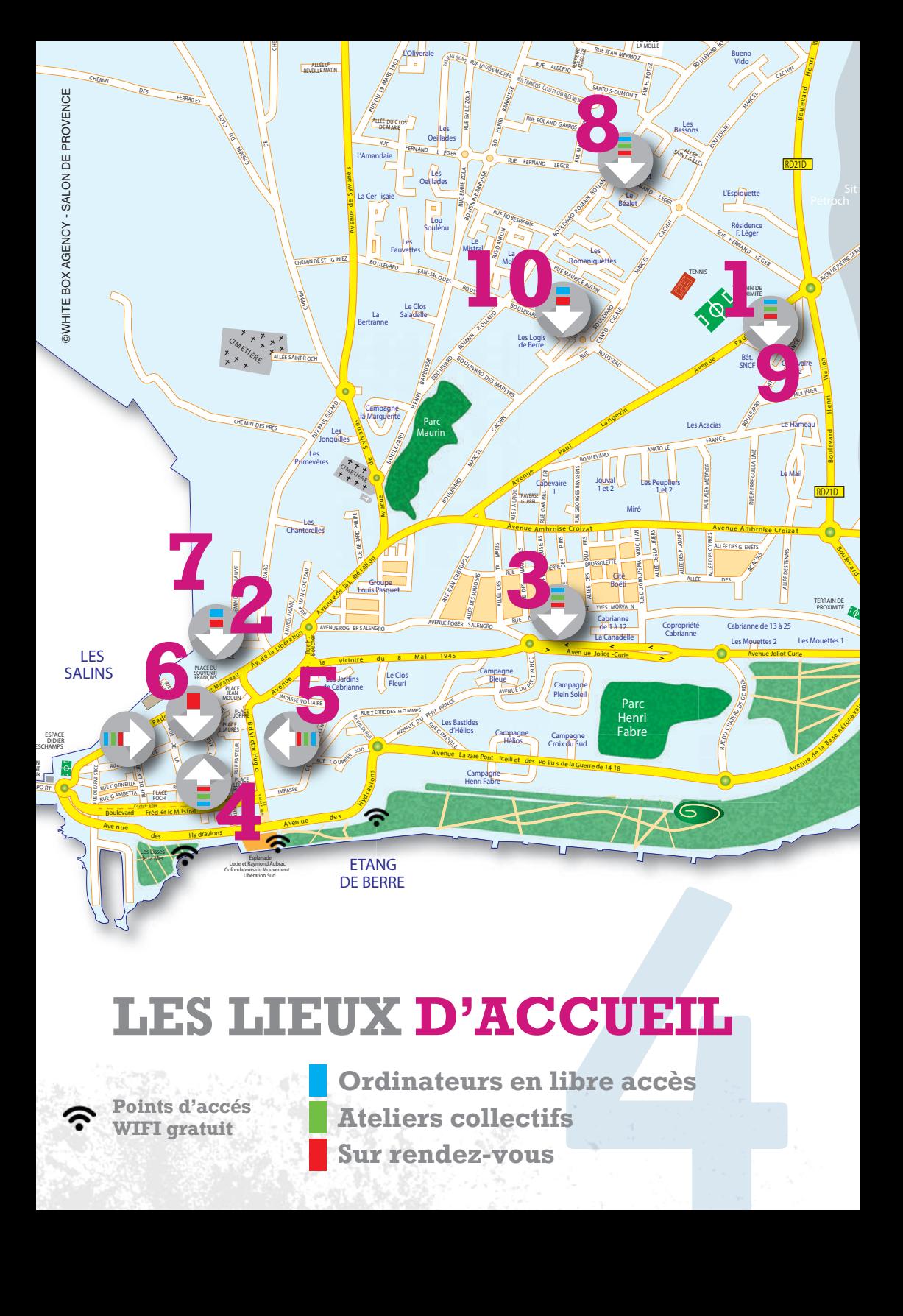

# **LES LIEUX D'ACCUEIL**

**Points d'accés WIFI gratuit**

**Ordinateurs en libre accès Ateliers collectifs**

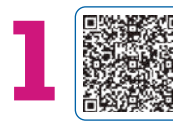

#### 888688 **Espace France Services**

Lundi - Vendredi 8h30/12h - 13h30/17h (18h mardi et jeudi) Rés. La Mariélie, Bât. A8 - **Tél. : 04 42 34 94 20**

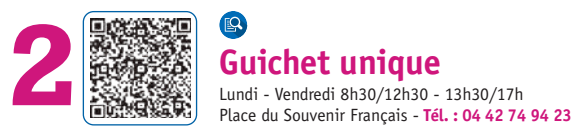

## **Guichet unique**<br>Lundi - Vendredi 8h30/12h30 - 13h30/17h

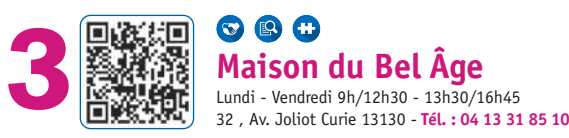

# **Maison du Bel Âge**

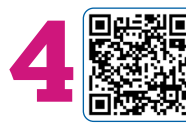

#### **Médiathèque 9 9 9 0 0**<br>**Médiathèque**<br>Mardi - Jeudi - Vendredi 12h30/18h - Mercredi - Samedi 10h/18h

2, Rue Lafayette - **Tél. : 04 42 74 93 85**

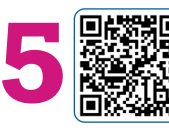

### **Mission Locale Est Étang de Berre Lundi - Vendredi 8h30/12h30 - 13h30/17h15**<br> **Exception Locale Est Éta**<br> **Exception Locale Est Éta**<br> **Exception Locale Est Éta**<br>
11, Bd Victor Hugo - Tél. : 04 42 74 94 42

11, Bd Victor Hugo - **Tél. : 04 42 74 94 42**

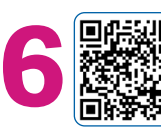

## **Pôle Solidarités - CCAS Lundi - Vendredi 8h30/12h30 - CCA**<br> **Lundi - Vendredi 8h30/12h30 - 13h30/17h**<br> **Lundi - Vendredi 8h30/12h30 - 13h30/17h**<br> **S.** Place Jean Jaurès - Tél. : 04 42 74 93 94

5, Place Jean Jaurès - **Tél. : 04 42 74 93 94**

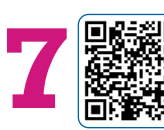

#### **Service Attractivité et Emploi LUNDI SECONDE CONSUMERENT SERVICE Attractivité et Emploi**<br> **Service Attractivité et Emploi**<br> **1990 (17)** Unidi - Jeudi 8h30/12h30 (au Guichet Unique) - 13h30/17h (sur rendez-vous)<br> **1990 (17)** Bâtiment administratif (entr

**Example 18 Trançais - Tel. : 04 42 74 94 23**<br> **5**<br> **5**<br> **5**<br> **5**<br> **5** Bâtiment administratif (entrée Marthoméla) - Place du Souvenir Français - **Tél. : 04 42 74 94 23**

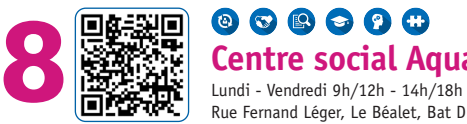

# **Centre social Aquarelle**

Rue Fernand Léger, Le Béalet, Bat D - **Tél. : 04 42 85 04 07**

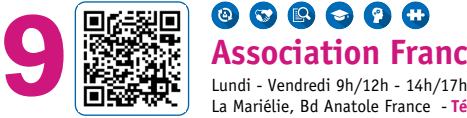

**Association France Plus** La Mariélie, Bd Anatole France - **Tél. : 04 42 41 74 46**

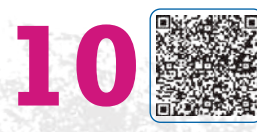

# **10 Association Proform Conseils**

Lundi - Mardi - Vendredi matin sur rendez-vous Les Logis de Berre, Bât. H - Tél. : 04 42 74 03 91

# **France Services LES LIEUX D'ACCUEIL**

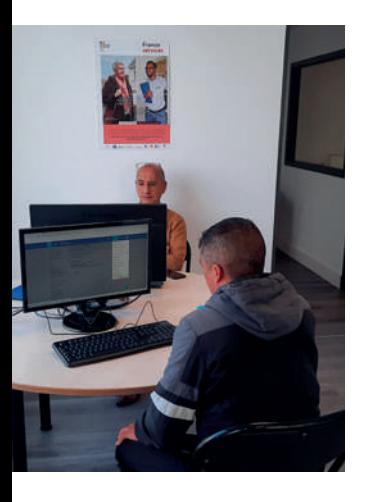

#### **Horaires**

Accueil lundi, et vendredi de 8h30 à 12h et de 13h30 à 17h.

Le mardi et jeudi de 8h30 à 12h et de 13h30 à 18h.

#### **Coordonnées**

04 42 34 94 20 Résidence La Mariélie Bâtiment A8

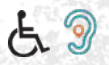

#### **Présentation**

L'Espace France Services, créé en janvier 2022, est une structure municipale labellisée par l'État.

Elle permet aux usagers d'accéder à un bouquet de services pour un accompagnement avec des conseillers France Services habilités Aidant Connect.

Démarches administratives liées à la situation fiscale, la santé, la famille, la retraite ou l'emploi…

Aide à l'utilisation des services et outils numériques.

Accueil, accompagnement avec des conseillers France Services sur les démarches administratives en ligne avec les 9 opérateurs de l'État : CAF, CPAM, MSA, CARSAT, Pôle emploi, DGFIP Point justice, ANTS, La Poste.

#### **Accompagnements proposés**

France Services propose différents services pour l'accès aux droits et l'accompagnement à la réalisation des démarches administratives en ligne :

Un guichet d'accueil polyvalent chargé d'accompagner et d'aider les usagers dans les domaines de l'emploi, de la formation, de la santé, du logement, de la famille, de la mobilité, des droits...

La mise à disposition d'équipements informatiques avec accès gratuit à internet pour effectuer les démarches en ligne.

numérique seront proposés<br> **fion**<br>
pnement d'un conseiller France Services.<br> **6**<br>
Mariélie ligne 11. Des accompagnements collectifs au numérique seront proposés prochainement.

#### **Matériel à disposition**

Ordinateurs, tablettes, avec l'accompagnement d'un conseiller France Services.

#### **Publics cibles**

Tout public.

#### **Conditions d'accès**

Accès libre et gratuit.

#### **Transports**

Parking stade municipal - Arrêt de bus Mariélie ligne 11.

# LES LIEUX D'ACGUEIL<br> **GUIChet unique**

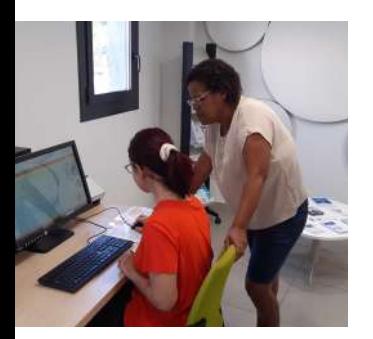

#### **Horaires**

Accueil du lundi au vendredi de 8h30 à 12h30 et de 13h30 à 17h

#### **Coordonnées**

04 42 74 94 23

Centre Administratif - Entrée Marthoméla - Rez de chaussée Place du Souvenir Français

guichet.unique@berreletang.fr

www.espace-citoyens.net/ espacefamilleberre

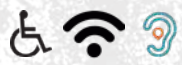

#### **Présentation**

Le Guichet unique est un service municipal qui accueille et accompagne les usagers pour :

leurs démarches pour la petite enfance, la jeunesse et la famille (Espace Famille) ;

leurs démarches pour les titres sécurisés (carte d'identité et passeport) et d'état civil ;

la prise en main des équipements numériques et des services en ligne.

Un ordinateur en accès libre est mis à la disposition du public et une conseillère numérique assure une permanence tous les après-midis pour un accompagnement individuel.

#### **Accompagnements proposés**

Accompagnement individuel avec des agents habilités Aidants Connect.

#### **Matériel à disposition**

Ordinateur, imprimante et scanner.

#### **Publics cibles**

Tout public.

#### **Conditions d'accès**

Accès libre ou sur rendez-vous.

#### **Transports**

**7** Parking Espace Maurice Druon ou Parking des Salins.

Arrêts de bus : Place Jean Moulin - ligne 11 Place du Souvenir Français – ligne 14.

# LES LIEUX D'ACCUEIL **du Bel Âge**

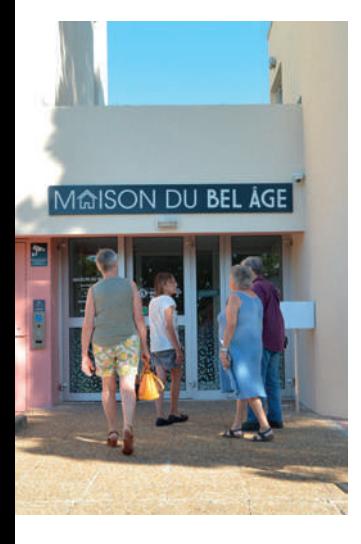

#### **Horaires**

Accueil du lundi au vendredi, de 9h à 12h30 et de 13h30 à 16h45.

#### **Coordonnées**

04 13 31 85 10 32, av. Joliot Curie

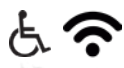

#### **Présentation**

Avec les Maisons du Bel Âge créées en 2017, le Département développe une véritable politique de proximité et affirme son ambition de prolonger l'autonomie des séniors et de rompre leur isolement. Il s'engage pour améliorer leur qualité de vie au quotidien.

Le plan national « Action publique 2022 » doit permettre la transformation numérique des administrations et plus particulièrement la dématérialisation des services publics. Le Département propose, au sein des Maisons du Bel Âge, un accompagnement spécifique pour aider au mieux les personnes du bel âge dans ces nouvelles pratiques en ligne.

#### **Accompagnements proposés**

Accompagnement individuel à l'appropriation des outils numériques (tablette, smartphone, ordinateur).

Accompagnement dans les démarches en ligne.

Accompagnement collectif : atelier sur ordinateur, découverte de la réalité virtuelle.

#### **Matériel à disposition**

Ordinateur, imprimante, Wifi.

#### **Publics cibles**

Personnes de 60 ans et plus et leurs aidants.

#### **Conditions d'accès**

Avec ou sans rendez-vous en fonction du besoin.

#### **Transports**

dants.<br>**3**<br>14 - Arrêt Boétie.<br>**15 - Arrêt Boétie.** Parking à proximité et bus lignes 11 et 14 – Arrêt Boétie.

# LES LIEUX D'ACCUEIL **DE LES LEUX DE LES LEUX DE LE COLLET DE LE COLLET DE LE COLLET DE LA COLLET DE LA COLLET DE**

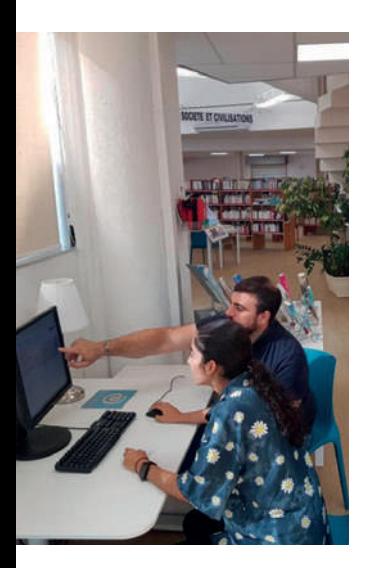

#### **Horaires**

Accueil mardi, jeudi et vendredi de 12h30 à 18h

Mercredi et samedi de 10h à 18h (Fermée le samedi en juillet et en août)

#### **Coordonnées**

04 42 74 93 85 2, rue Lafayette mediatheque@berreletang.fr

www.berreletang.fr/mediatheque

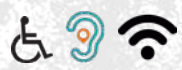

#### **Présentation**

La médiathèque municipale est un lieu d'accès à la culture, à l'information, à la formation et aux loisirs pour tous les publics et pour tous les âges.

Ses actions autour du numérique :

- Mise à disposition d'outils numériques.
- Accompagnement numérique pour l'accès et la maîtrise de ces outils.

Découverte d'innovations et de ressources numériques physiques ou en ligne (voir site internet de la médiathèque onglet numérique).

#### **Accompagnements proposés**

Accompagnement individuel avec des agents médiateurs numériques et des agents habilités Aidants Connect.

#### **Matériel à disposition**

Ordinateurs fixes, portables, tablettes, scanner, imprimante, casques audio, connexion Wifi, possibilité de recharger gratuitement son smartphone ou sa tablette.

#### **Publics cibles**

Tout public.

#### **Conditions d'accès**

Accès libre ou sur rendez-vous.

Accompagnement sur rendez-vous et impressions gratuites (limitées à 10 par jour en noir et blanc) réservés aux adhérents.

#### **Tarifs**

personnes habitant ou travaillant<br>te adhésion permet d'ouvrir des<br>chaque membre de la famille.<br>des Salins ou Place Jean Jaurès.<br>11, Jean Monnet ligne 14 ou<br>uvenir Français ligne 14.<br>rêt de chaînes antivol). Adhésion gratuite pour les mineurs, les personnes habitant ou travaillant à Berre l'Étang.

Adhésion 30  $\in$  / famille hors Berre. Cette adhésion permet d'ouvrir des droits à un abonnement individuel pour chaque membre de la famille.

#### **Transports**

Parking Espace Maurice Druon, Parking des Salins ou Place Jean Jaurès.

Arrêts de Bus : Place Jean Moulin ligne 11, Jean Monnet ligne 14 ou L015 (LeCar-Métropole) ou Place du Souvenir Français ligne 14.

Parking vélos devant la médiathèque (prêt de chaînes antivol).

# LES LIEUX D'ACCUEIL<br>
Mission **Locale Est Etang de Berre**

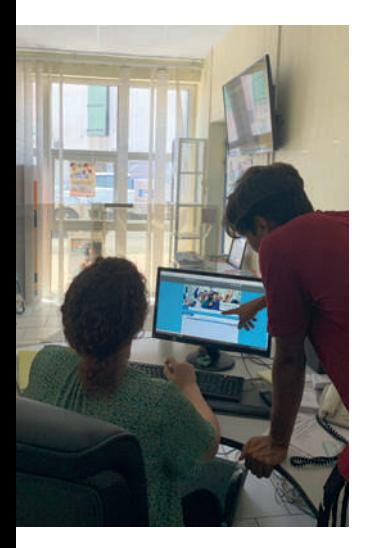

#### **Horaires**

Accueil du lundi au vendredi de 8h30 à 12h30 et de 13h30 à 17h15

#### **Coordonnées**

04 42 74 94 42

11, Bd Victor Hugo

berre@missionlocale-eeb.org

www.missionlocale-eeb.org

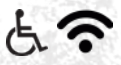

#### **Présentation**

La Mission Locale est un lieu d'accueil, d'information, d'orientation et d'insertion sociale et professionnelle ouvert aux jeunes de 16 à 25 ans qui souhaitent être aidés dans leurs démarches d'accès à l'emploi, à la formation et à l'autonomie.

Des rendez-vous seront programmés avec le conseiller référent du jeune. Le jeune pourra également s'inscrire à des ateliers pour parfaire sa recherche et son autonomie (atelier budget, CV, démarches administratives, candidature, etc). Régulièrement, la Mission Locale organise des visites en entreprises, des Forums emploi et réalise des informations collectives à visée recrutement.

#### **Accompagnements proposés**

Accès à l'emploi, la formation et l'orientation ; accès à la mobilité ; accès à la santé ; accès aux droits ; accès au logement ; accès à la culture, sport et loisirs ; accès au numérique.

Accompagnement collectif : ateliers, recrutement, job dating, Forums, visites entreprises...

Accompagnement individuel : rendez-vous de 30 minutes environ.

Accueil possible en langue étrangère : anglais et possibilité d'avoir un interprète en arabe.

#### **Matériel à disposition**

Espace multimédia : 5 ordinateurs, connexion Wifi, imprimante et scanner (impression en noir et blanc uniquement avec modération).

#### **Publics cibles**

Jeunes de 16 à 25 ans.

#### **Conditions d'accès**

Sur inscription, possible par internet, téléphone, mail ou visite. Rencontrer son conseiller : rendez-vous en ligne, par téléphone, mail ou lors d'une visite.

**Tarifs**

Gratuit (même pour l'Espace Multimédia).

#### **Transports**

**ics cibles**<br>
16 à 25 ans.<br> **11 tions d'accès**<br>
potion, possible par internet, téléphone, mail ou visite.<br>
17 son conseiller : rendez-vous en ligne, par téléphone, mail ou<br>
visite.<br> **18**<br> **18**<br> **18**<br> **18**<br> **18**<br> **1901 tS**<br> Bus de l'Etang ligne 11 arrêt Jean Moulin, Mairie. LeCar ligne 15 arrêt Jean Monnet. Voiture : Parking Ciné89 ; Parking Place Jean Monnet. Scooter, vélo, trottinette : stationnement possible devant la Mission Locale.

# LES LIEUX D'ACCUEIL **Solidarités CCAS**

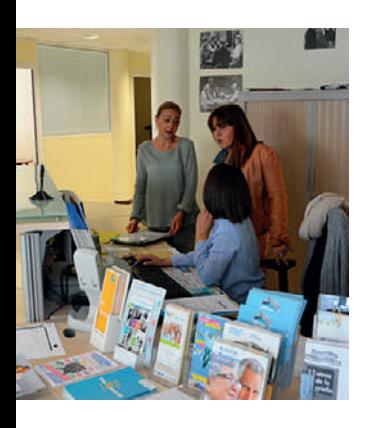

#### **Horaires**

Accueil sur rendez-vous du lundi au vendredi de 8h30 à 12h30 et de 13h30 à 17h

#### **Coordonnées**

04 42 74 93 94

5, Place Jean Jaurès Rez-de-chaussée

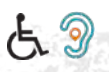

#### **Présentation**

Le service municipal du Pôle Solidarités et le CCAS (Centre Communal d'Action Sociale) accompagnent les Berrois dans l'attribution de l'aide sociale légale et facultative.

#### **Accompagnements proposés**

Accompagnement individuel avec des agents instructeurs habilités Aidants Connect.

- Ateliers collectifs sur tablettes pour les séniors de plus de 65 ans.
- Ateliers collectifs présentant les démarches sur caf.fr
- Pas d'interprète.

#### **Publics cibles**

Personne seule ou couple sans enfant, seniors de plus de 65 ans, proches et aidants de personnes vulnérables.

#### **Conditions d'accès**

Prendre rendez-vous de préférence par téléphone ou sur place de façon exceptionnelle.

#### **Transports**

Parking Espace Maurice Druon ou Place Jean Jaurès.

ez-vous de préférence par téléphone ou sur place de façon<br>**POYTS**<br>ce Maurice Druon ou Place Jean Jaurès.<br>s : Place Jean Moulin ligne 11, Jean Monnet ligne 14 ou<br>venir Français ligne 14. Arrêts de Bus : Place Jean Moulin ligne 11, Jean Monnet ligne 14 ou Place du Souvenir Français ligne 14.

# **Service Attractivité et Emploi** LES LIEUX D'ACCUEU.

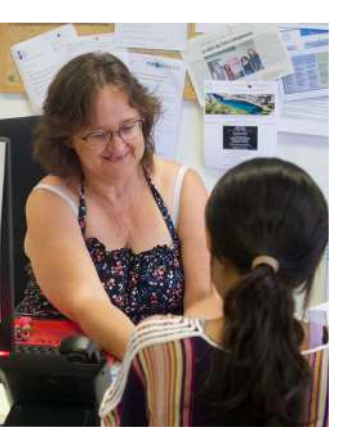

#### **Horaires**

Accueil du lundi au jeudi de 8h30 à 12h30 (au guichet unique) et de 13h30 à 17h (centre administratif Entrée Cadaroscum)

#### **Coordonnées**

04 42 74 94 23

Centre administratif Entrée Marthoméla Place du Souvenir Français

emploi@berreletang.fr

#### **Présentation**

Le service Attractivité et Emploi propose un accompagnement individualisé pour les recherches d'emploi, d'alternance, de stage et d'emploi d'été.

#### **Accompagnements proposés**

- Inscription en tant que demandeur d'emploi.
- Création et mise à jour de son espace personnel.
- Construction et suivi de son projet professionnel

Mise à jour de ses compétences professionnelles : techniques, humaines…

- Création et mise en ligne de son Curriculum Vitae et de sa lettre de motivation
- Abonnement et réponse aux offres d'emploi.
- Envoi/réception de mails et de pièces jointes aux employeurs.

#### **Publics cibles**

Collégiens, lycéens, étudiants et demandeurs d'emploi.

#### **Conditions d'accès**

**1221 (1991)**<br> **1221 (1991)**<br> **1221 (1991)**<br> **1221 (1991)**<br> **1221 (1991)**<br> **1221 (1991)**<br> **1221 (1991)**<br> **1221 (1991)**<br> **1221 (1991)**<br> **1221 (1991)**<br> **1221 (1991)**<br> **1221 (1991)**<br> **1231 (1991)**<br> **1231 (1991)**<br> **1231 (1991)** Accés libre du lundi au jeudi de 8h30 à 12h30 au Guichet Unique et sur rendez-vous tous les après-midi du lundi au jeudi de 13h30 à 17h (fermé au public le vendredi).

#### **Transports**

Parking Espace Maurice Druon ou Parking des Salins. Arrêts de Bus : Place Jean Moulin - ligne 11, place du Souvenir Français - ligne 14.

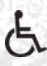

# LES LIEUX D'ACCUEIL<br>
Centre social **Aquarelle**

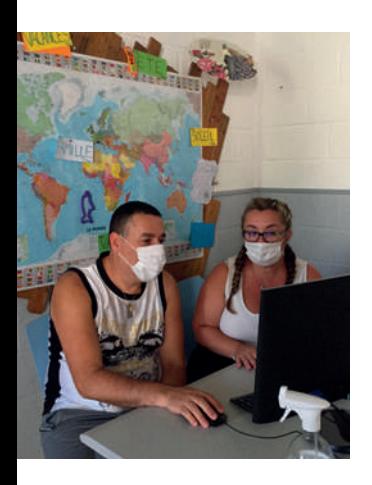

#### **Horaires**

Lundi/jeudi : 9h à 12h et de 13h30 à 18h. Mercredi/vendredi : 9h à 12h et de 14h à 19h. Fermé le mardi

#### **Coordonnées**

04 42 85 04 07

Le Béalet batiment D Rue Fernand Léger (au dessus des commerces)

asso.aquarelle@gmail.com

#### **Présentation**

Le Centre social Aquarelle est un lieu d'accueil et d'animation de la vie socioculturelle pour tous.

Il propose des activités sociales, éducatives, culturelles et familiales pour répondre aux besoins de tous :

Point d'appui et d'accès aux droits des étrangers : rendez-vous avec une juriste (traducteur possible : informer dès la prise de rendez-vous du choix de la langue).

Proposition d'ateliers divers : alphabétisation, bien-être, sportif, mobilité, parentalité, accompagnement scolaire, expressions orale corporelle et artistique.

Organisation d'animation pour les familles, les seniors et les jeunes.

#### **Accompagnements proposés**

Accès aux droits, accompagnement aux démarches liées à l'utilisation des outils numériques, accompagnement juridique, accompagnement scolaire.

Accompagnement d'aide à l'insertion sociale des habitants par le biais d'ateliers divers.

#### **Matériel à disposition**

Ordinateurs, tablettes, photocopieurs, scanners, casques audio.

#### **Publics cibles**

Tout public.

#### **Conditions d'accès**

**13 cribles**<br> **13 cribles**<br> **13 critical demarches administratives (accès aux droits)**<br> **13 critical de marches administratives (accès aux droits)**<br> **13 critical de marches administratives (accès aux droits)**<br> **13 critical** L'accompagnement aux démarches administratives (accès aux droits) s'effectue sur rendez-vous, sans adhésion à l'association.

Pour toutes les autres activités : inscription et adhésion sur place.

#### **Tarifs**

Adhésion annuelle 10€ par famille.

#### **Transports**

Arrêt de Bus Le Forum ligne 11.

# LES LIEUX *D'ACCUEIL*<br>ASSOCIATION **France Plus**

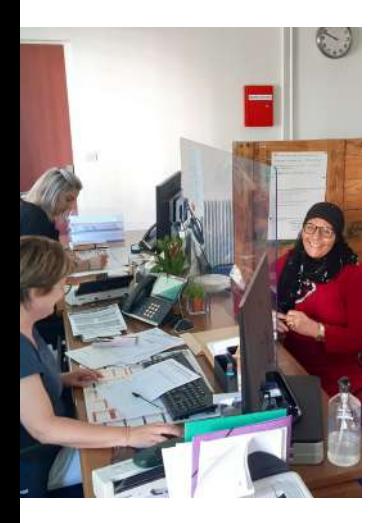

#### **Horaires**

Accueil du lundi au vendredi de 9h à 12h et de 14h à 17h

#### **Coordonnées**

04 42 41 74 46

Boulevard Anatole France

contact.fpberre@gmail.com

#### **Présentation**

L'association France Plus Berre est un lieu d'accueil de proximité et est implantée au sein de la résidence la Mariélie.

Cette structure accompagne les habitants et les familles de la ville de Berre l'Etang pour les aider à résoudre les difficultés qu'ils peuvent rencontrer dans leurs démarches administratives.

Elle favorise l'échange entre les familles en proposant des activités socioculturelles et ainsi favoriser le lien social. La relation est basée sur la confiance et l'écoute mutuelle. Chaque usager est acteur de son projet, et l'autonomie est placée au cœur de la démarche de l'association.

Les prestations sont gratuites afin de favoriser l'accessibilité au plus grand nombre.

France Plus constitue un réseau d'information, d'appui, de soutien et d'accompagnement citoyen pour répondre aux démarches ou aux projets à visée intégrative et d'insertion socioprofessionnelle.

#### **Accompagnements proposés**

Accompagnement individuel avec des agents administratifs habilités Aidants Connect. Accueil possible en langues étrangères : arabe ++, portugais ++, espagnol ++ et anglais +.

# **14 Matériel à disposition**

Ordinateurs portables à écran tactile, connexion internet.

#### **Publics cibles**

Tout public berrois.

#### **Conditions d'accès**

Sans rendez-vous.

#### **Transports**

Parking stade municipal - Arrêt de bus La Mariélie ligne 11.

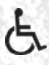

# LES LIEUX P'ACCUEIL **Proform Conseils Provence Métropole Présentation**

L'association constitue un réseau d'information, d'appui, de soutien et d'accompagnement citoyen pour répondre aux démarches ou aux projets à visée intégrative et d'insertion socioprofessionnelle.

#### **Accompagnement proposé**

Individuel.

#### **Matériel à disposition**

Espace multimédia (ordinateur, imprimante, appareil numérique, tablette, scanner, internet).

#### **Publics cibles**

Jeunes à partir de 18 ans - Adultes - Séniors.

#### **Conditions d'accès**

Sur rendez-vous uniquement.

# **15 Transports**

Parking et arrêt de bus 14.

#### **Horaires**

Accueil sur rendez-vous les lundi, mardi et vendredi matin.

#### **Coordonnées**

04 42 74 03 91

Les Logis de Berre Bât. H Av. Marcel Cachin

proformconseils@orange.fr

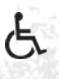

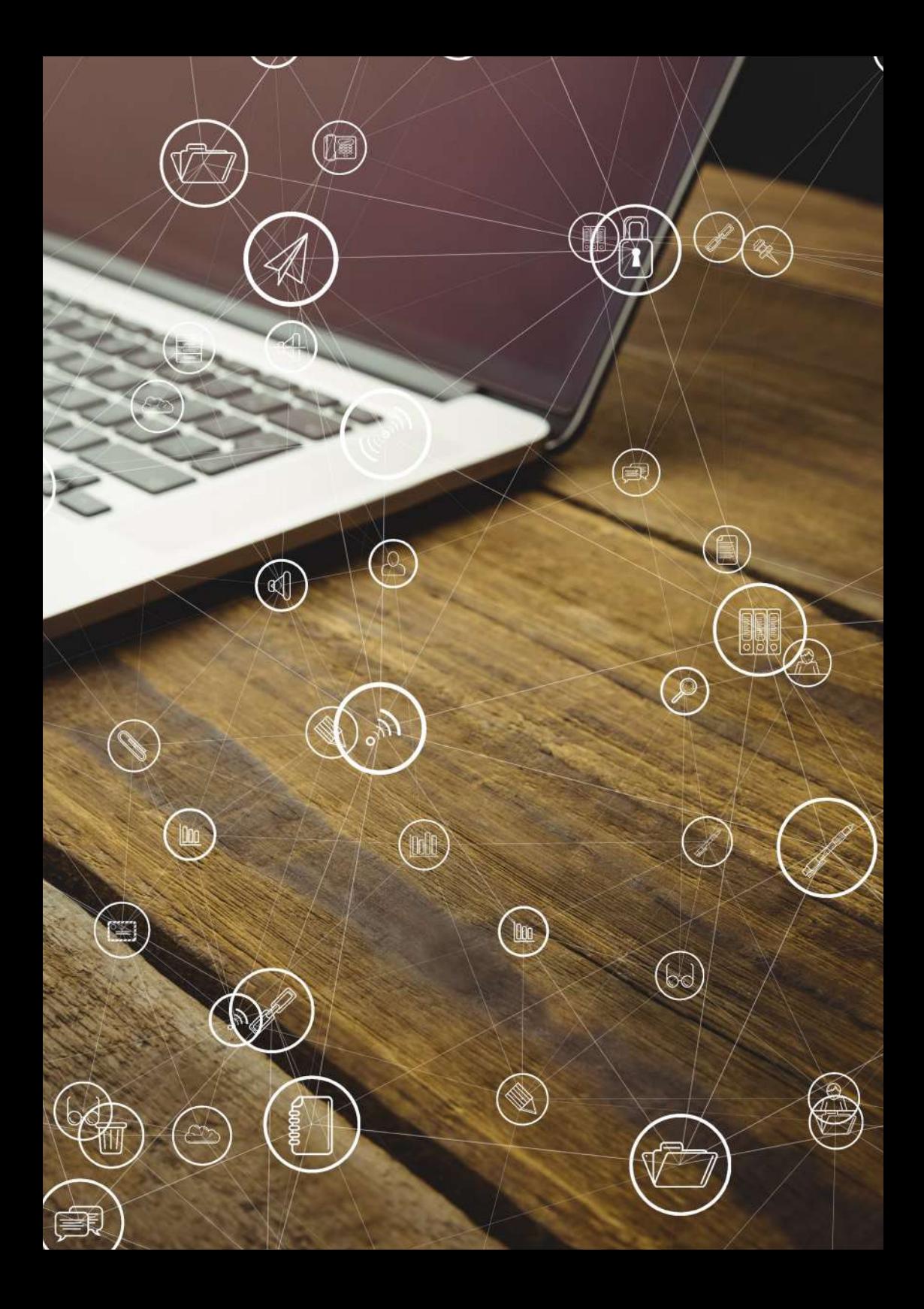

# Fiches protiques **à mes besoins**

Fiches

- Je suis autonome, j'ai besoin d'accéder à des outils numériques
- J'ai besoin d'une aide sociale ou d'un logement social
- **B** J'ai besoin de réaliser des démarches en ligne
- J'ai besoin d'aide dans le cadre scolaire ou universitaire
- **P** J'ai besoin d'aide pour un projet professionnel

@Berre l'Etang

Je me forme et je joue avec le numérique

## **Je suis autonome, j'ai besoin d'accéder à des outils numériques**

 $\mathbf{G}$ 

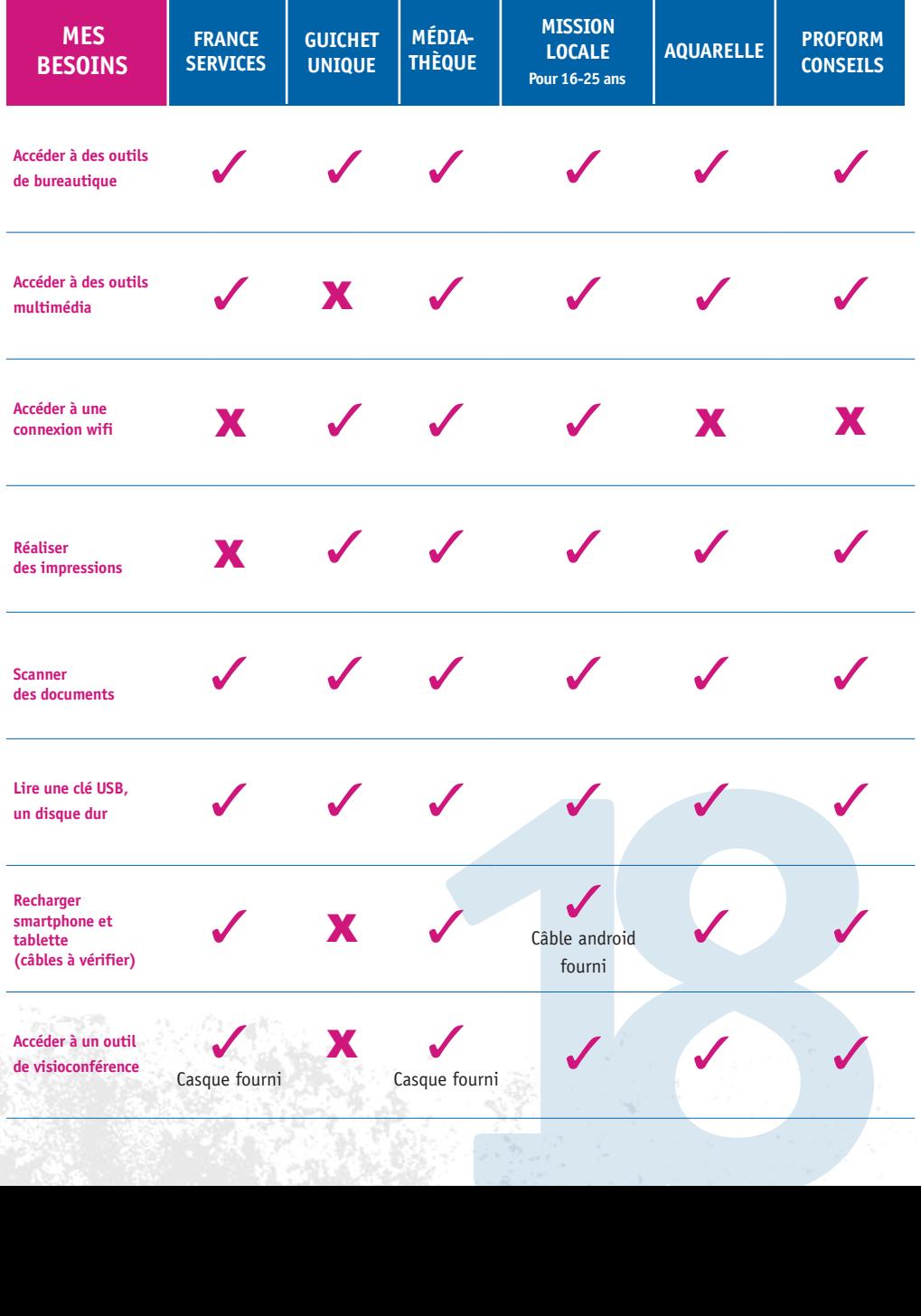

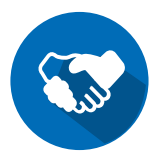

## **J'ai besoin d'une aide sociale ou d'un logement social**

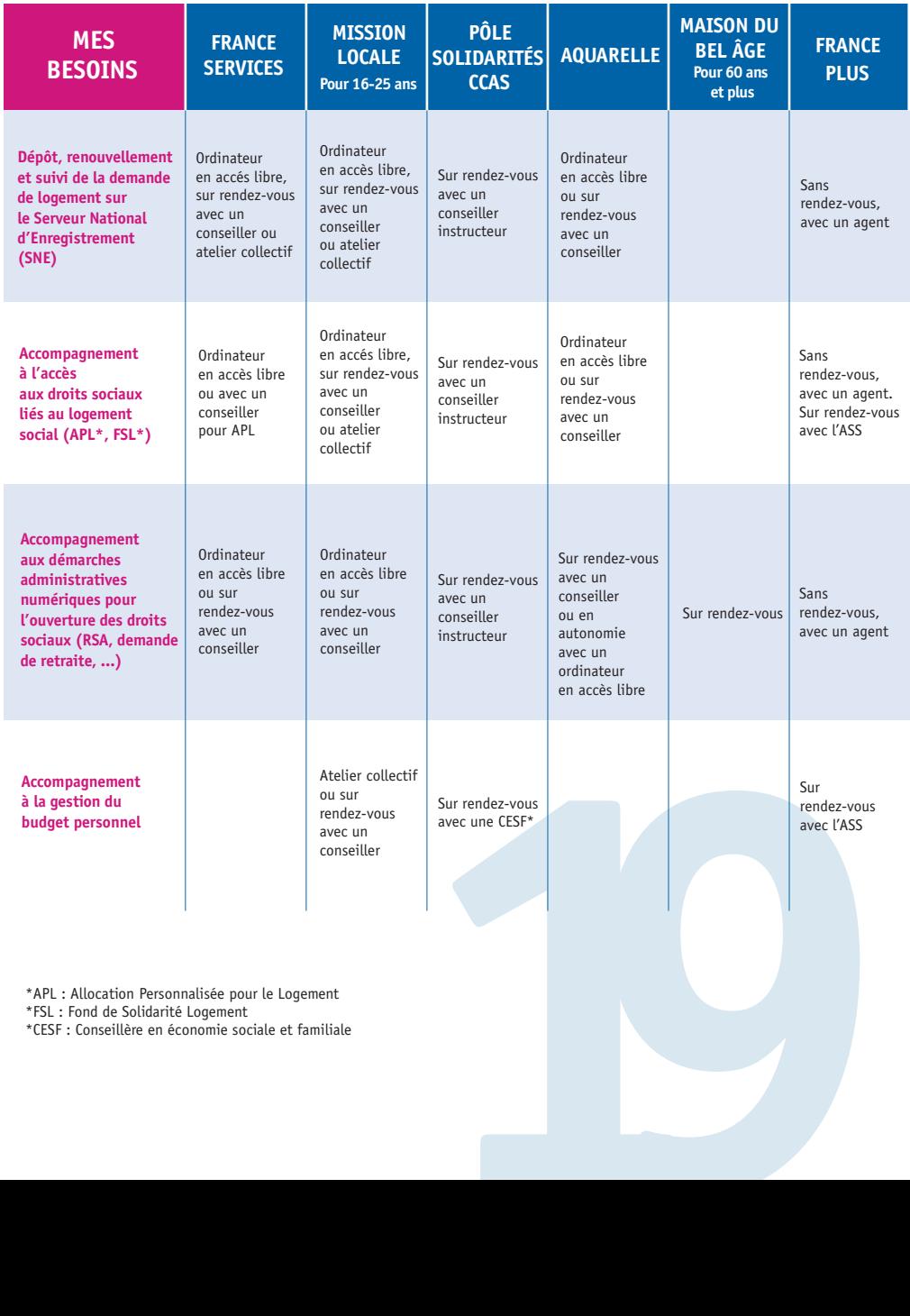

\*APL : Allocation Personnalisée pour le Logement

\*FSL : Fond de Solidarité Logement

\*CESF : Conseillère en économie sociale et familiale

## **J'ai besoin de réaliser des démarches en ligne**

**(famille, titres sécurisés, transports, santé, administratives...)**

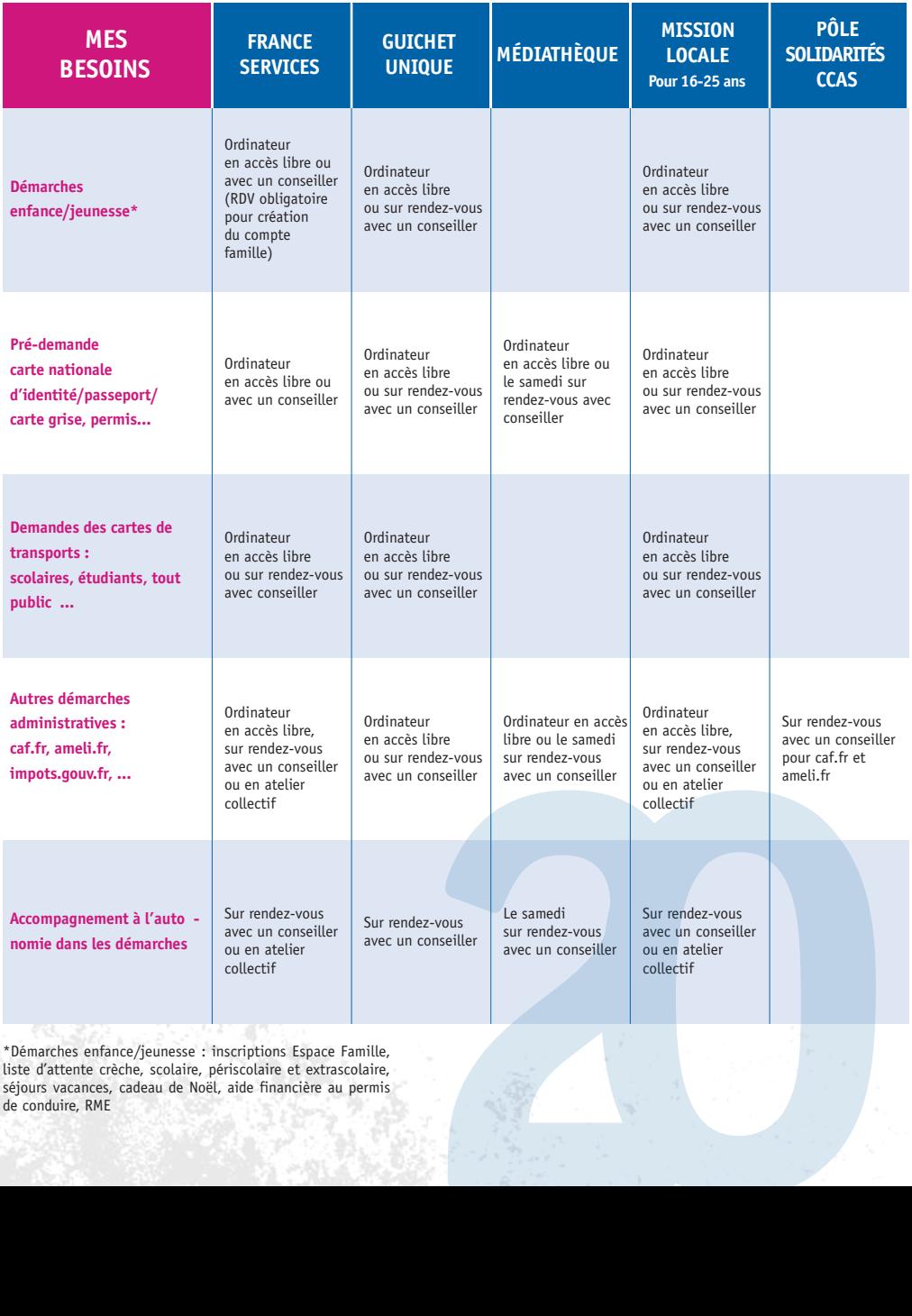

\*Démarches enfance/jeunesse : inscriptions Espace Famille, liste d'attente crèche, scolaire, périscolaire et extrascolaire, séjours vacances, cadeau de Noël, aide financière au permis de co nduire, RME

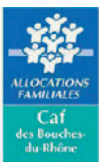

# **Ext**<br>Trassurance<br>Maladie

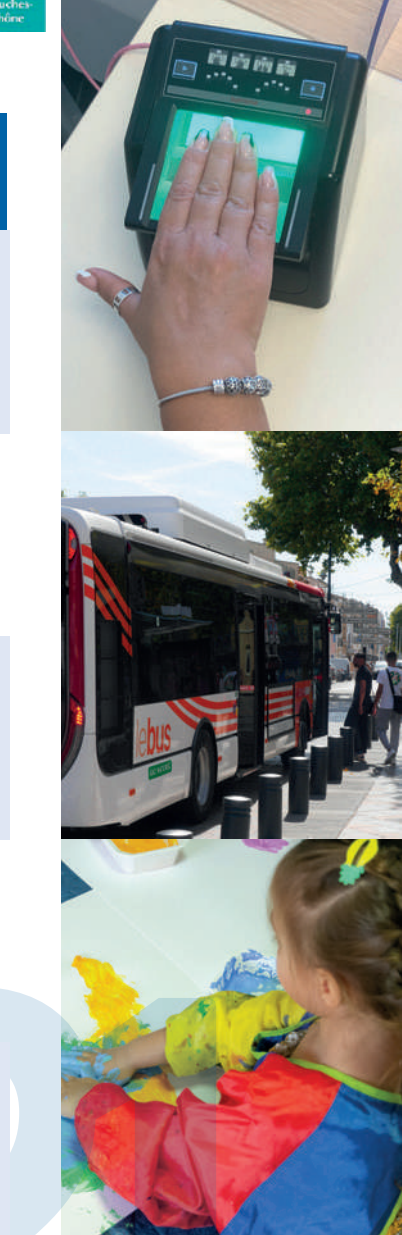

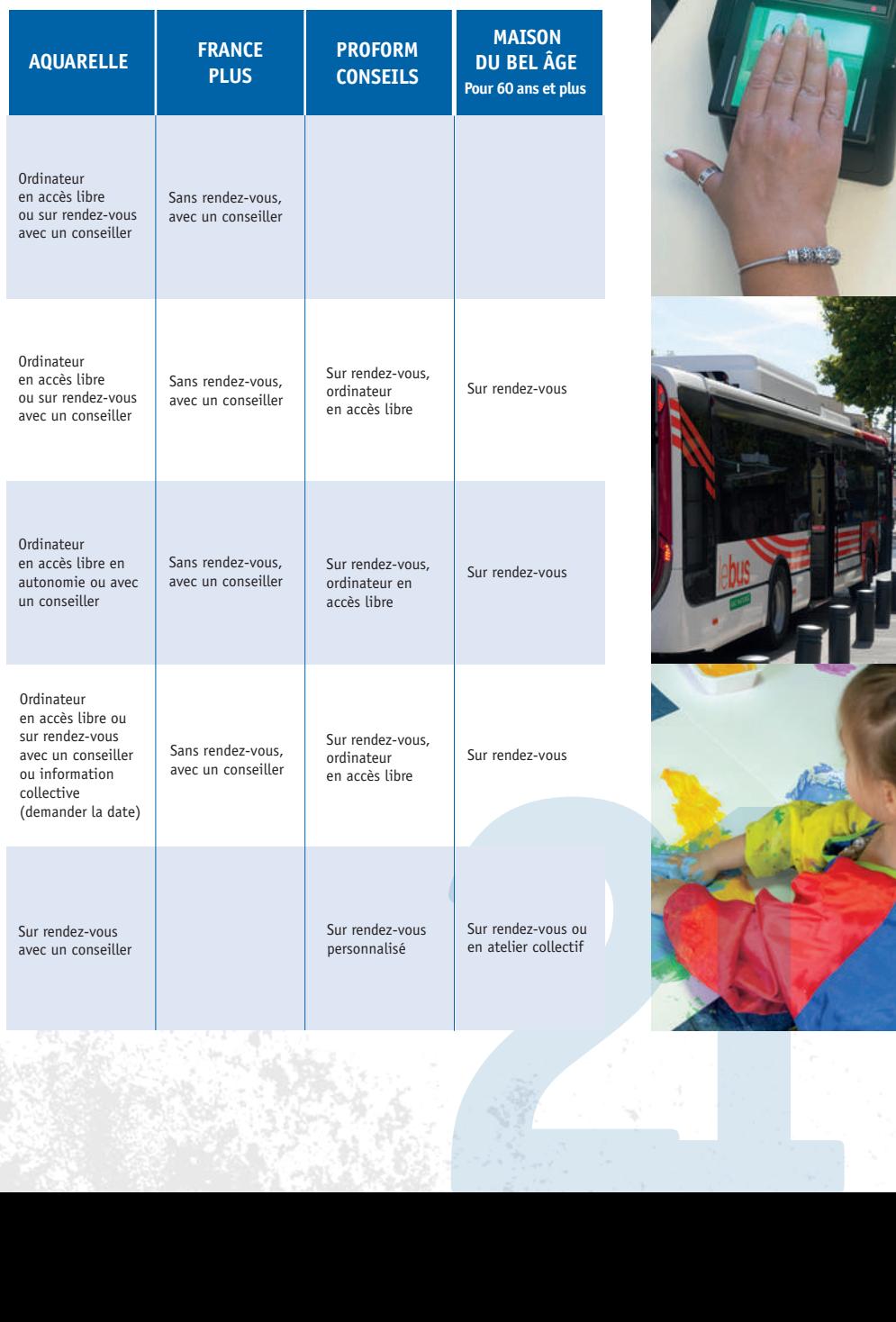

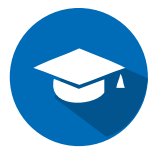

## **J'ai besoin d'aide dans le cadre scolaire ou universitaire**

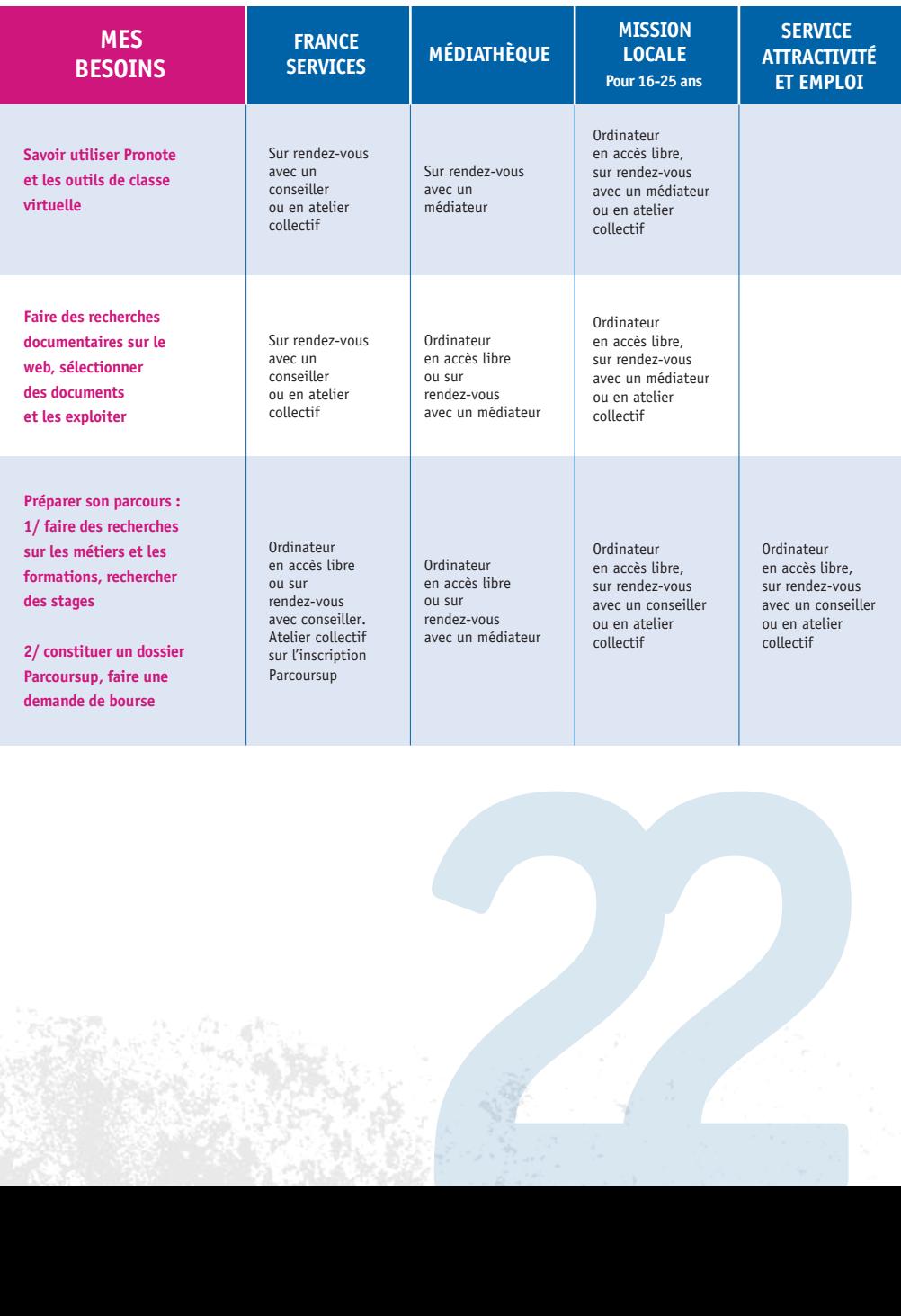

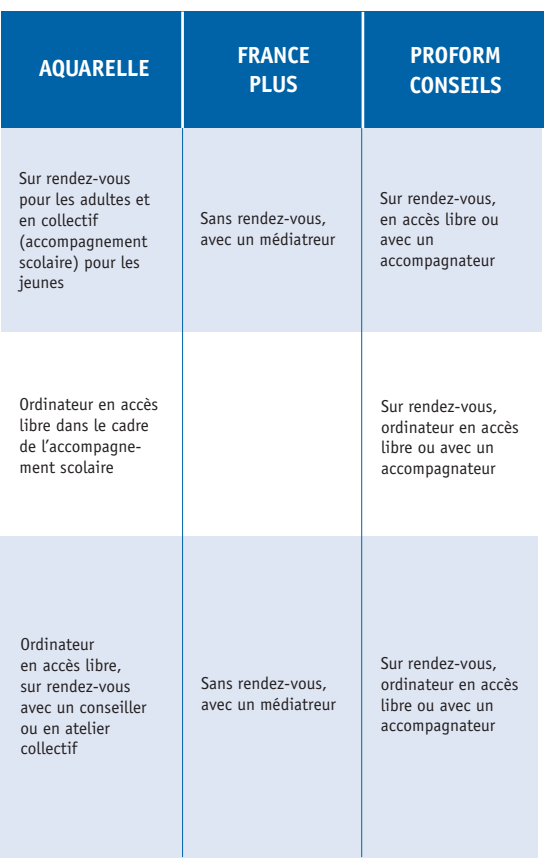

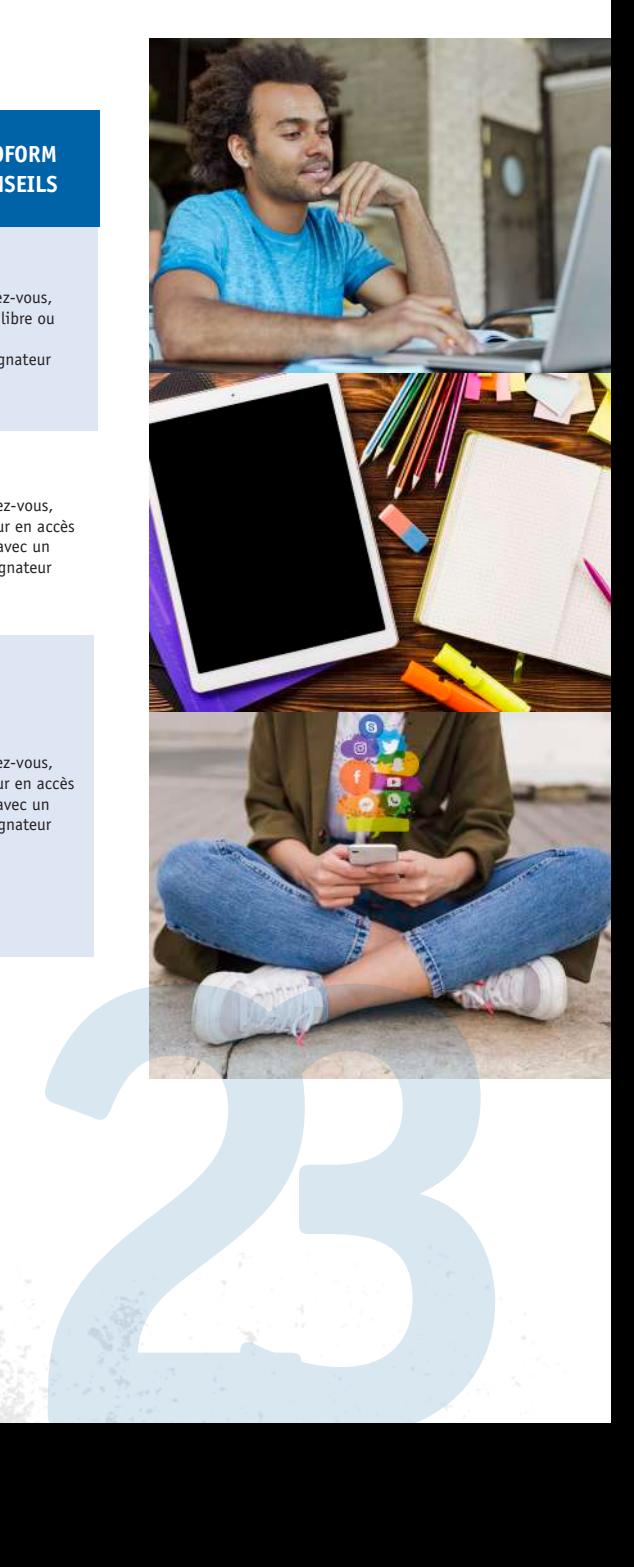

#### **J'ai besoin d'aide**   $\frac{60}{2}$ **pour un projet professionnel**

**(formation, recherche d'emploi, stages, création entreprise...)**

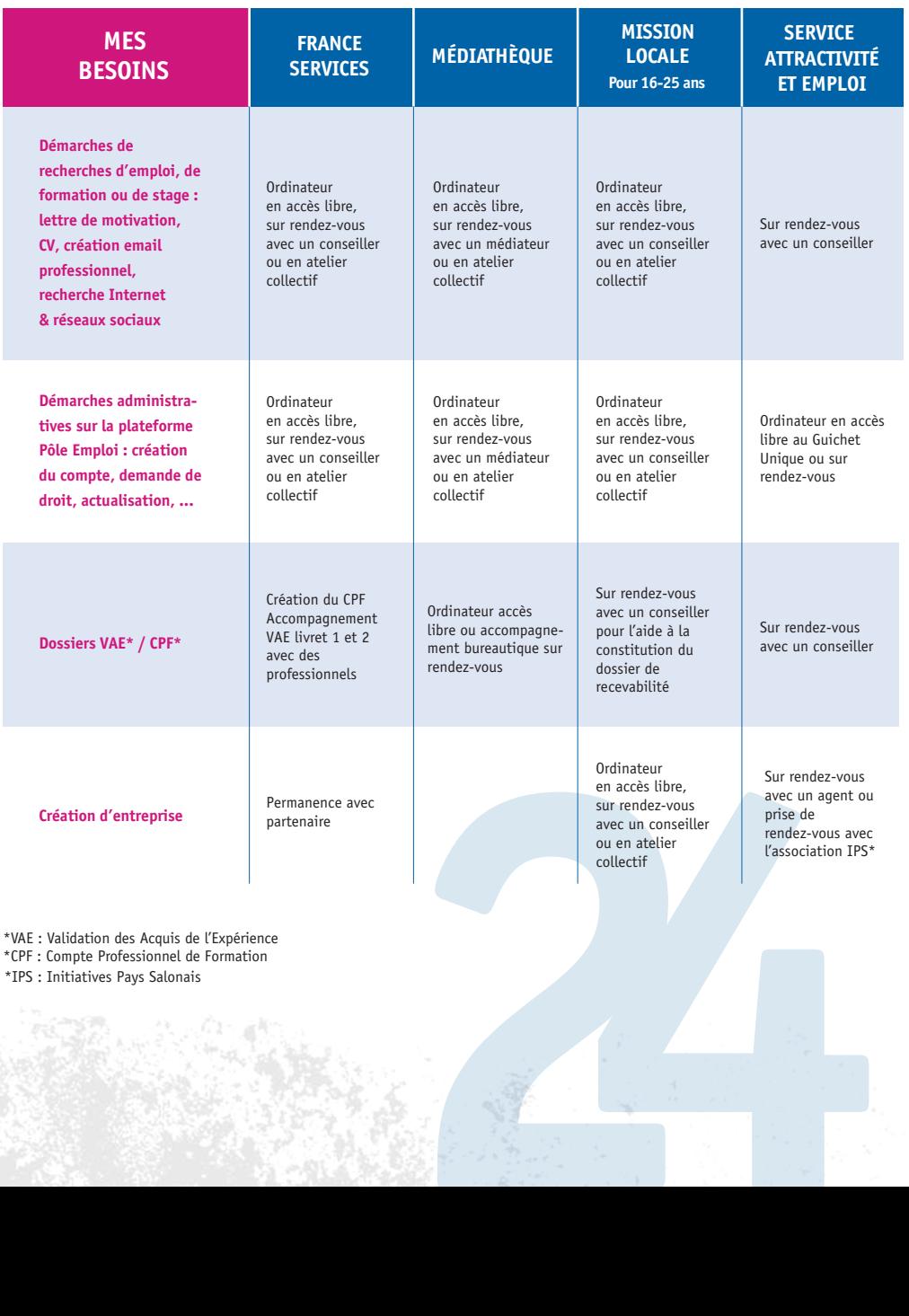

\*VAE : Validation des Acquis de l'Expérience \*CPF : Compte Professionnel de Formation

\*IPS : Initiatives Pays Salonais

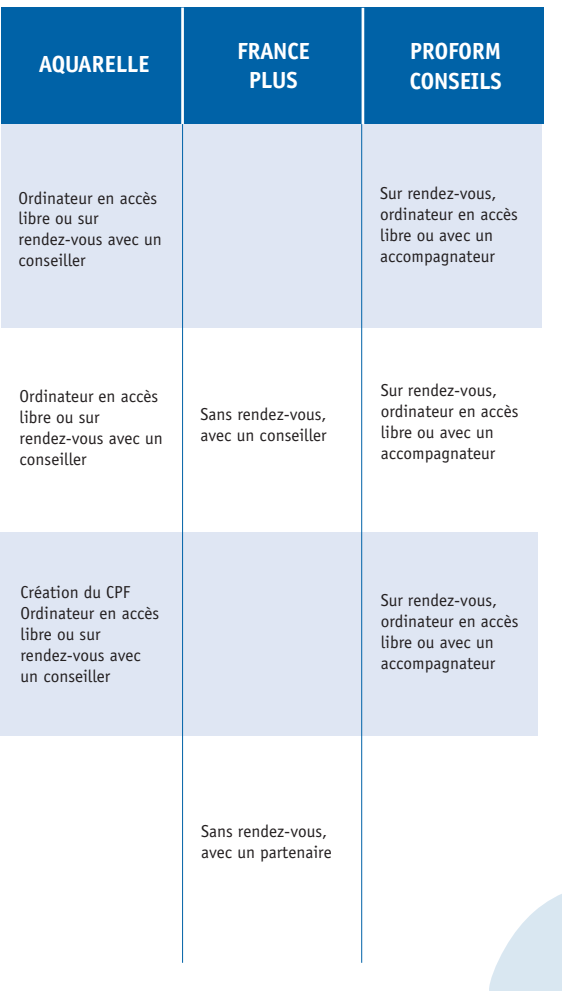

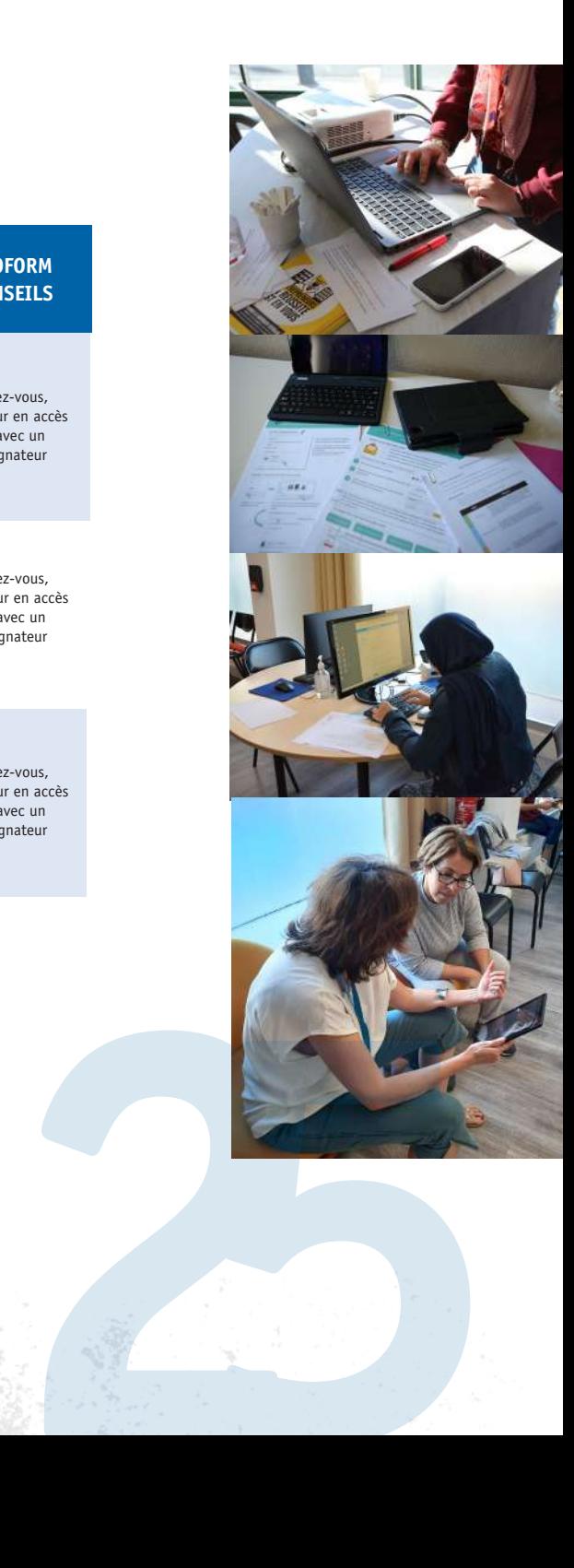

## **Je me forme et je joue avec le numérique**

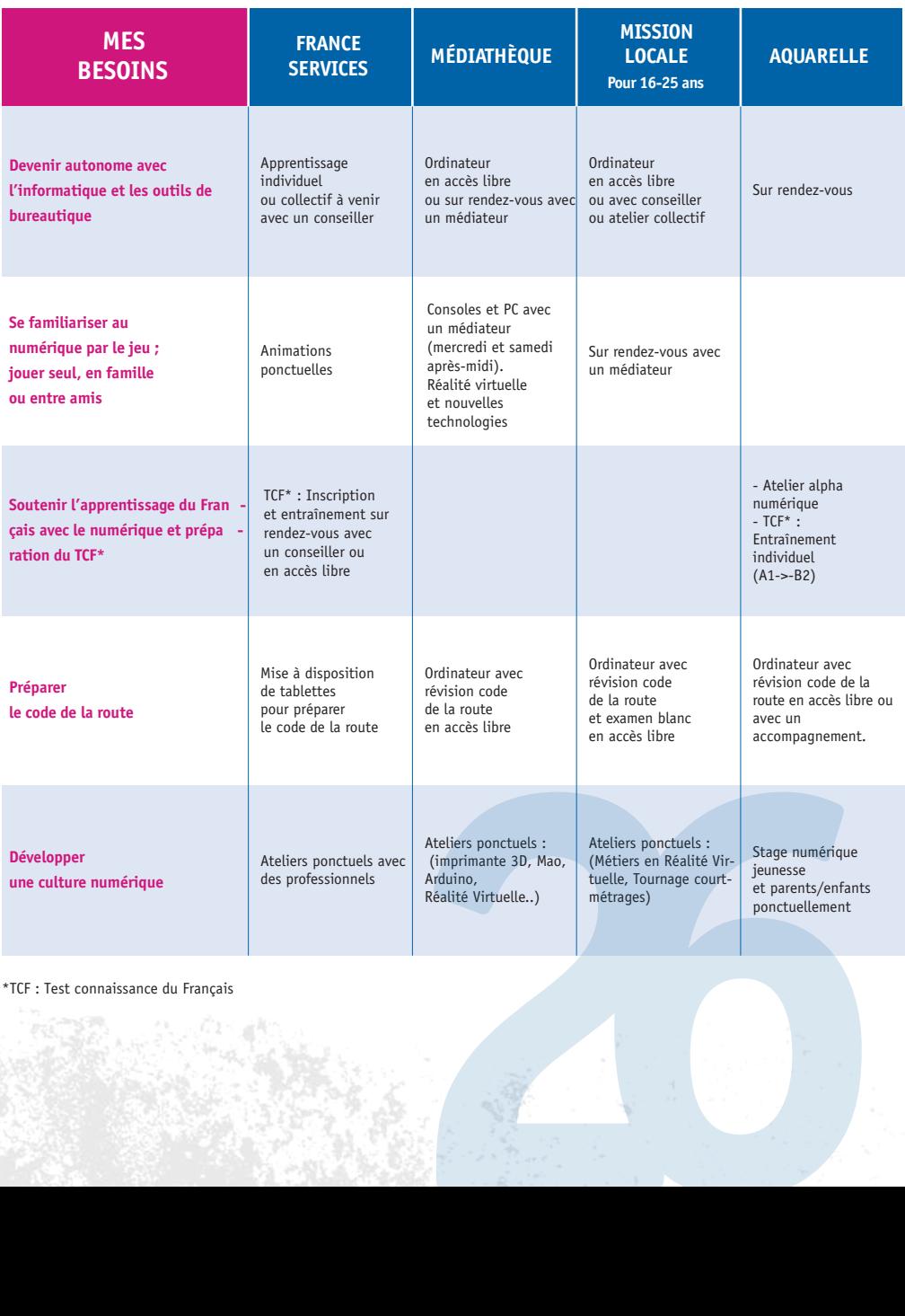

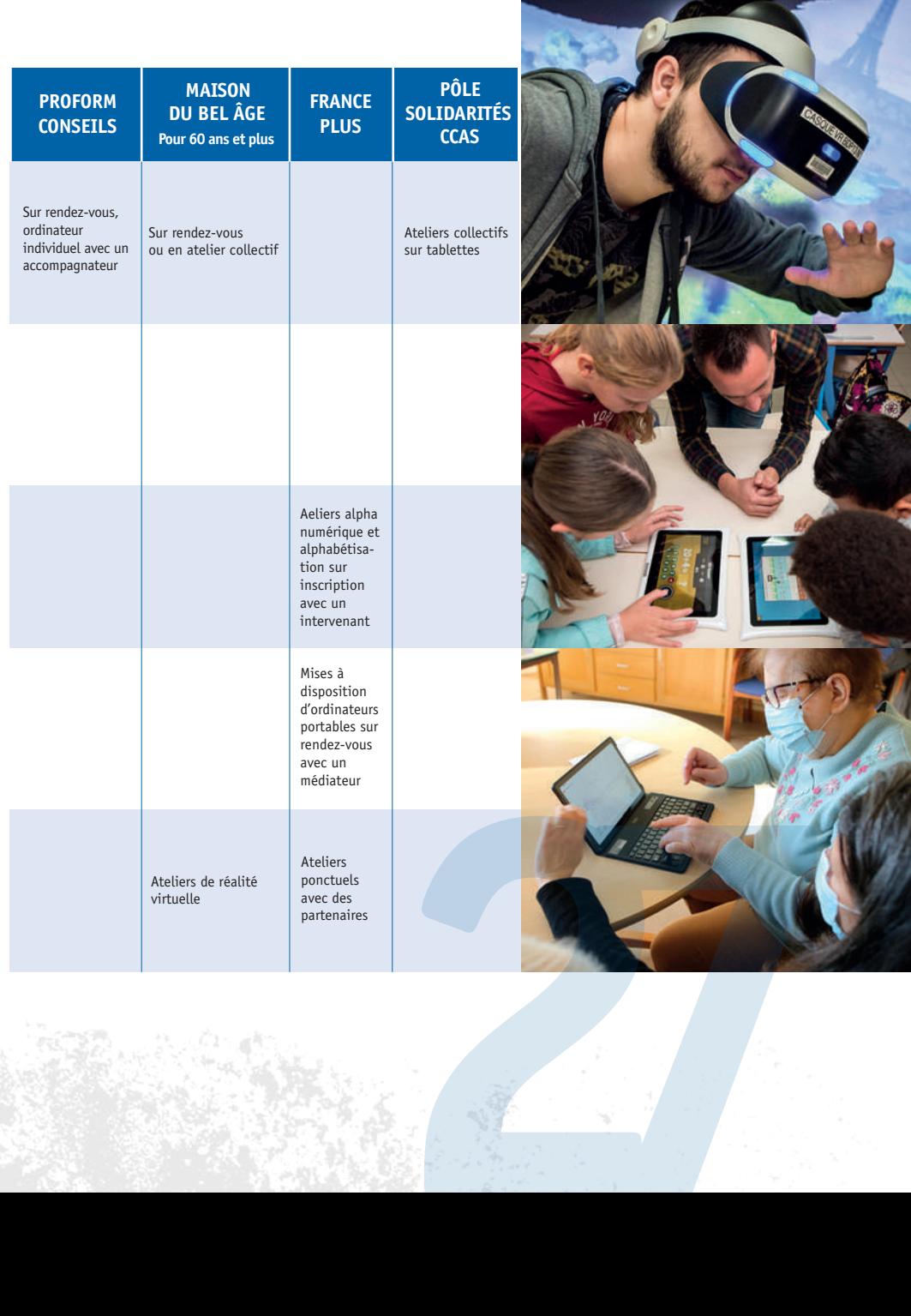

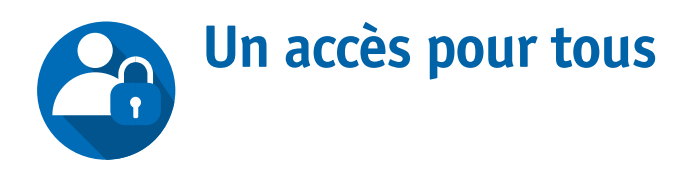

#### **Les points wifi gratuits et sécurisés**

- Sur la place Jean Moulin (devant l'Hôtel de ville)
- Sur la promenade du littoral (à proximité de la base nautique, sur l'esplanade et au niveau des équipements de sport)
- **Prochainement : au parc Maurin**

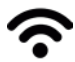

#### **Acceo - Pour un accueil accessible à tous**

Plusieurs lieux sont équipés du dispositif Acceo qui propose des services (transcription texte, interprétation en visio, ...) adaptés pour l'accueil du public sourd ou malentendant, sourdaveugle et aphasique. Ils sont identifiés par le logo

Pour en savoir plus sur cette solution : www.acce-o.fr

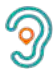

#### **Des ateliers d'accompagnement au numérique**

Tout au long de l'année, la municipalité propose des ateliers animés par des conseillers numériques pour se familiariser avec les outils numériques. De la découverte des ordinateurs au traitement de texte, tous les aspects sont abordés. Ces ateliers s'adressent à différents publics : jeunes, adultes et seniors.

Les dates des ateliers sont à retrouver sur les différents supports de communication de la ville : Berre Mouv', site internet, page Facebook.

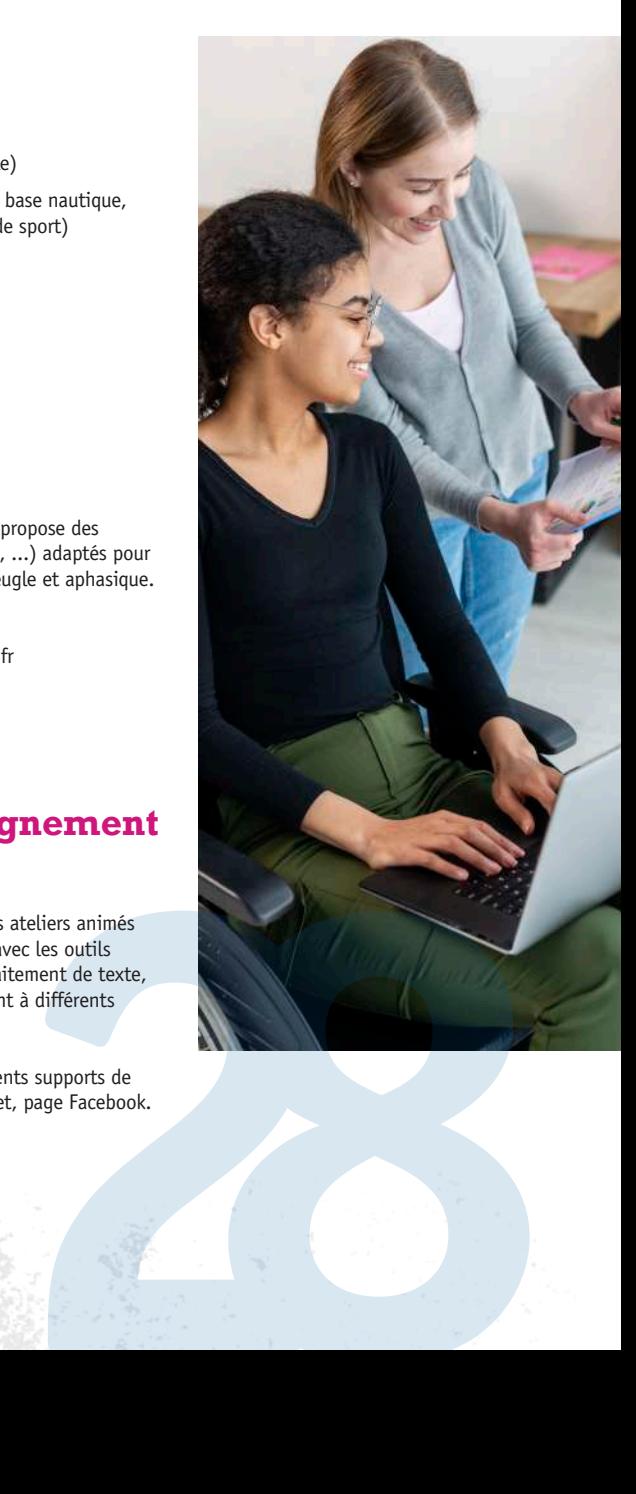

## **Une sélection de ressources en ligne**

#### **Pour s'informer sur les démarches**

- service-public.fr : le site officiel d'information et de démarches administratives
- berreletang.fr : pour vos démarches à Berre l'Étang

#### **Pour se former**

Deux outils gratuits pour développer ses compétences numériques :

- lesbonsclics.fr : des cours et des exercices ludiques  $\bullet$ pour apprendre les bases du numérique
- pix.fr : un service en ligne pour évaluer, développer, et certifier ses compétences numériques.

#### **Pour être accompagné en cas de risque numérique**

- e-enfance.org : information et assistance pour la protection des mineurs sur internet (accessible aussi par le 3018)
- cybermalveillance.gouv.fr : site d'assistance aux victimes de cybermalveillance

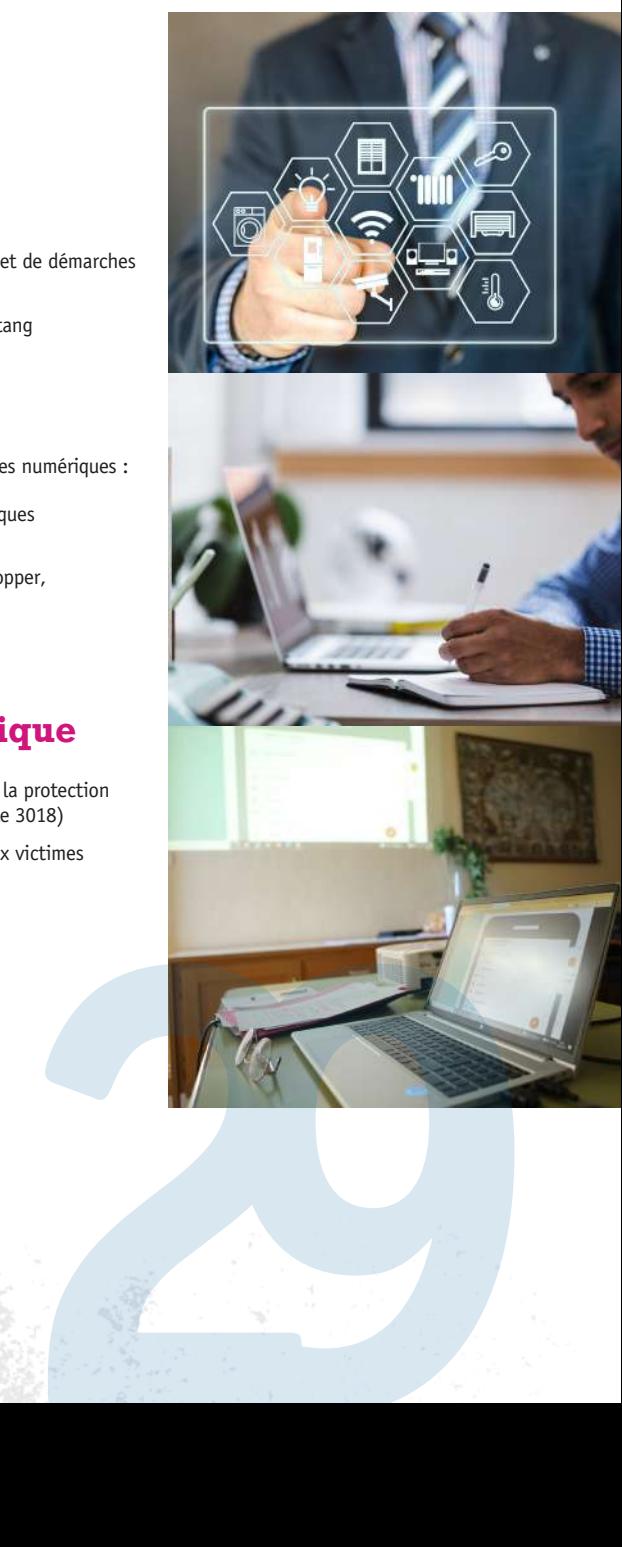

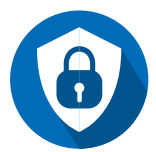

### **Adopter les bons réflexes pour se protéger**

#### LES **BONNES PRATIQUES**

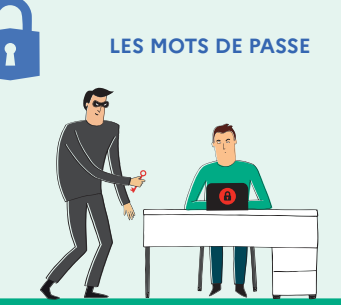

**Votre mot de passe doit être différent pour chaque service, suffisamment long et complexe, et impossible à deviner. Ne le communiquez jamais à un tiers. Pour votre messagerie, il doit être particulièrement robuste.**

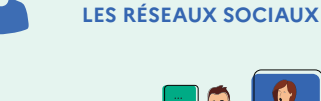

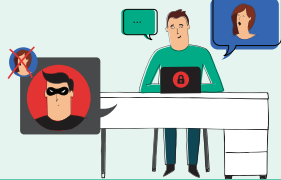

**LA SÉCURITÉ SUR**

**Protégez l'accès à vos comptes, vérifiez vos paramètres de confidentialité et maîtrisez vos publications. Faites attention à qui vous parlez. Vérifiez régulièrement les connexions à votre compte.**

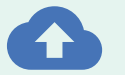

**LES SAUVEGARDES**

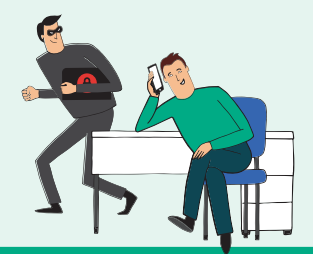

**Pour éviter de perdre vos données, effectuez des sauvegardes régulières. Identifiez les appareils et supports qui contiennent des données et déterminez lesquelles doivent être sauvegardées. Choisissez une solution adaptée à vos besoins. Protégez et testez vos sauvegardes.**

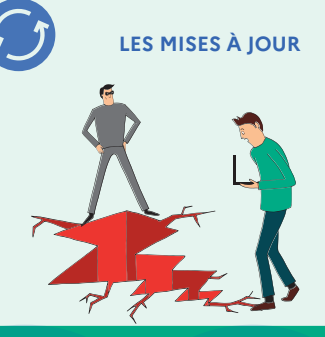

**Mettez à jour sans tarder l'ensemble de vos appareils et logiciels. Téléchargez les mises à jour uniquement depuis les sites officiels et activez l'option de téléchargement et d'installation automatique des mises à jour.** WERER MALVEILLANCE.GOUV.FR

PLUS D'INFORMATIONS SUR **WWW.CYBERMALVEILLANCE.GOUV.FR**

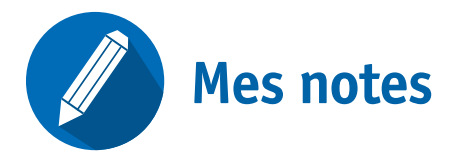

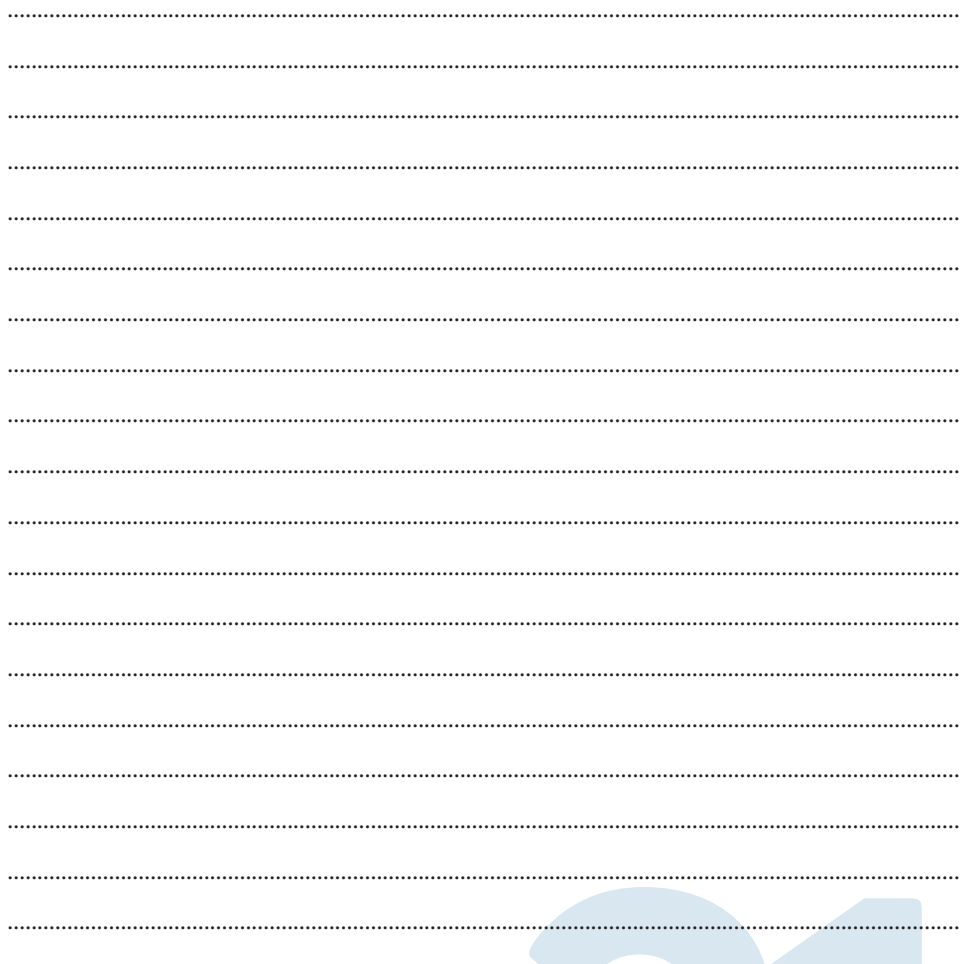

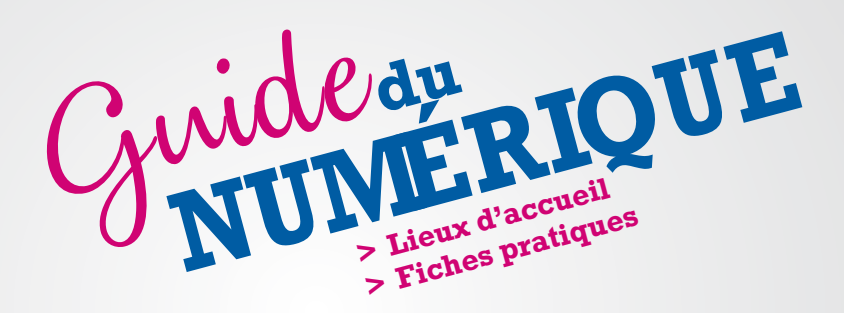

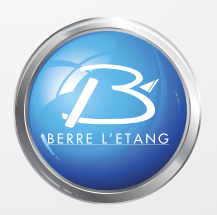

www.berreleang.fr/guidedunumerique

www.berreleang.fr

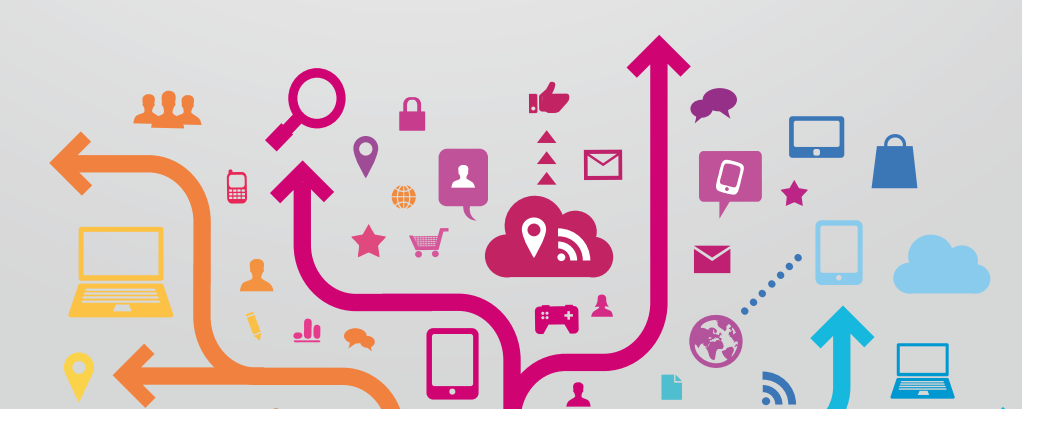